SAP ABAP table ICL\_TICL187\_WITH\_DESCR\_S {Structure for Table TICL187 with Name}

ICL\_TICL187\_WITH\_DESCR\_S-CLIENT = T000-MANDT

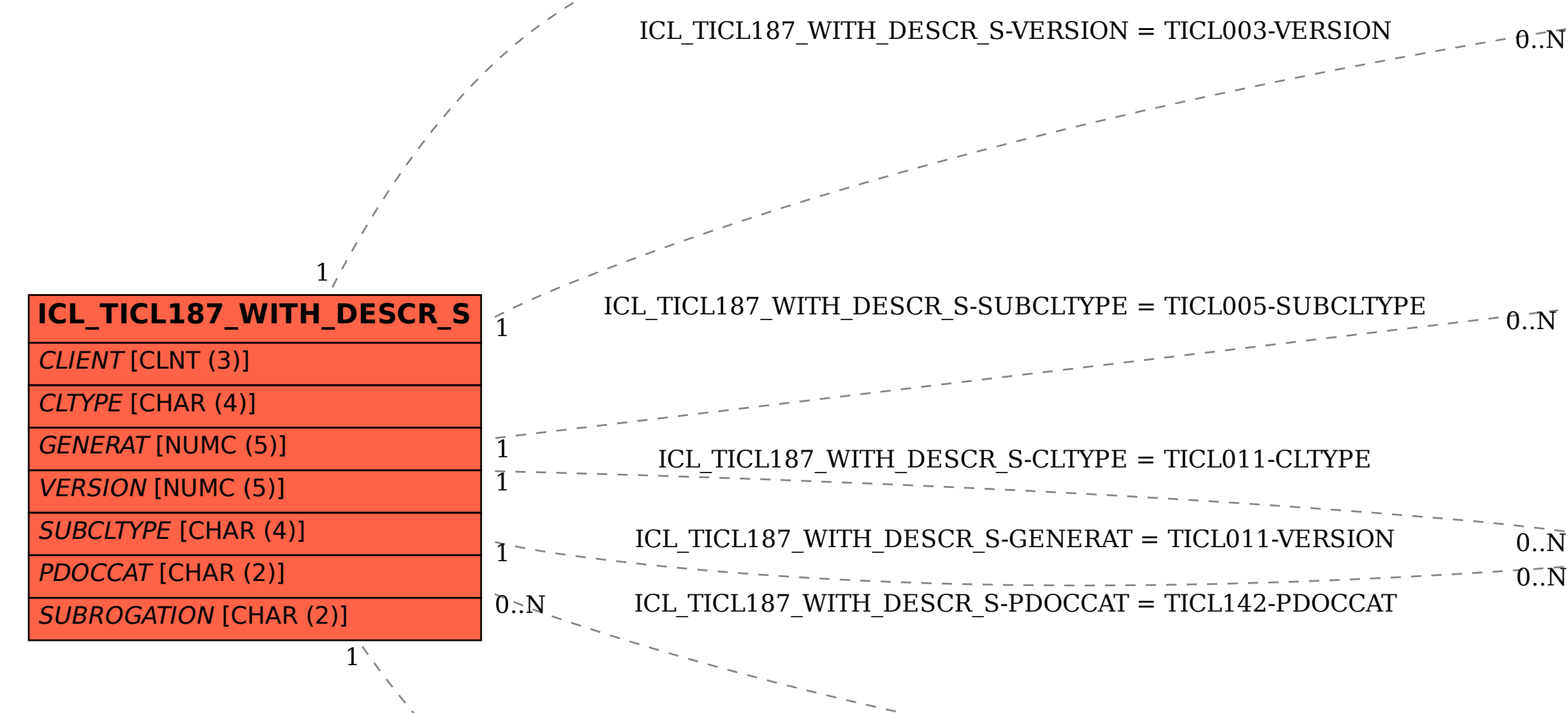

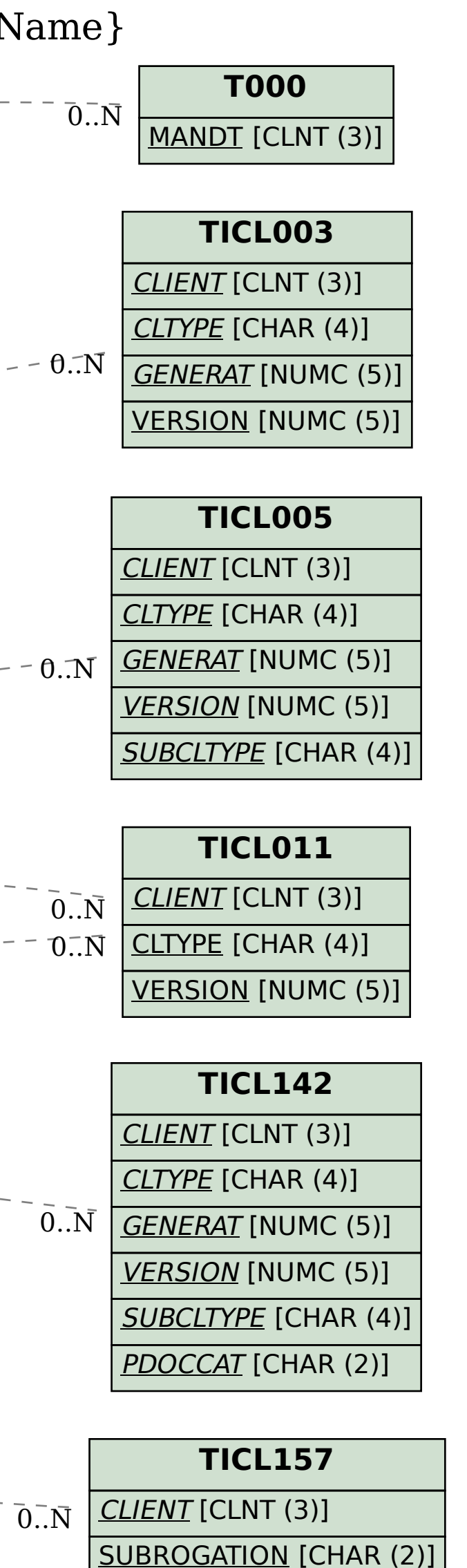

ICL\_TICL187\_WITH\_DESCR\_S-SUBROGATION = TICL157-SUBROGATION